# SHIVAJI UNIVERSITY, KOLHAPUR

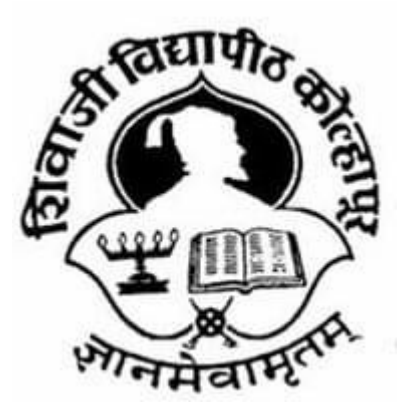

"A<sup>++</sup>" Accredited by

NAAC(2021) with CGPA

3.52

# Faculty of Interdisciplinary Studies Structure,

Scheme and Syllabus

for Bachelor of Vocation (B.Voc)

Diploma

# COMPUTER PROFRAMMING

Part I- Sem. I & II

(Subject to the modifications that will be made from time to time) Syllabus to be implemented from 2022-2023 onwards.

As per National Education Policy 2020

#### SHIVAJI UNIVERSITY, KOLHAPUR

#### PROPOSED STRUCTUCTURE AND SYLLABUS (SEMESTER PATTERN )

#### Bachelor of Vocation (B. Voc.) Part I computer Programming

1. TITLE: B. Voc. Part I (Diploma in computer programming) Syllabus ( Semester Pattern )

#### 2. YEAR OF IMPLEMENTATION : Syllabus will be implemented from-2022-2023

- 3. DURATION: B. Voc. Part I, II and III (ThreeYears) B. Voc. Part I - Diploma (First Year ) B. Voc. Part II - Advanced Diploma ( Second Year )
	- B. Voc. Part III Degree ( Third Year )

# 4. PATTERN OF EXAMINATION – Semester Pattern

• Theory Examination – At the end of semester

# as per Shivaji University Rules

- Practical Examination–
	- i) In the 1st, 3rd and 5th semester of B. Voc. there will be internal assessment of practical record, related report submission and project reports.
	- ii) In the second semester of B. Voc. I there will be internal practical examination.
	- iii) In the 4th and 6th semester of B. Voc. There will be external practical examination at the end of the semester.

#### 5. MEDIUM OF INSTRUCTION : English /Marathi

6. STRUCTURE OF COURSE : B. Voc. Part – I, II and III

Two Semester Per Year Two General Papers per year / semester Three Vocational Papers per Year / Semester Three Practical papers per Year / Semester One Project / Industry Visit/ Study Tour / Survey

# 7.SCHEME OF EXAMINATION – A) THEORY–

- The theory examination shall be at the end of the each semester.
- All the general theory papers shall carry 40 marks and all the vocational theory

papers shall carry 50marks.

• Evaluation of the performance of the

students in theory shall be on the basis of

semester examination as mentioned above.

. Question paper will be set in the view of entire syllabus preferably covering each

- unit of the syllabus.
- Nature of question paper for Theory examination (excluding Business
- Communication paper )–
- There will be seven questions carrying equal Students will have to solve any five marks questions.
- Q. No. 1 : Short answer type question with internal choice ( Two out of Three )
- Q. No. 2 to Q. No. 6 : Long answer type questions
- Q. No. 7 : Short Notes with internal choice (Two out of Three )

# B ) PRACTICAL

Evaluation of the performance of the students in practical shall be on the basis of semester examination ( Internal assessment at the end of I, III and IV and V Semester and external examination at the end of IV and VI semester as mentioned separately in each paper.

# STANDARD OF PASSING –

As per the guidelines and rules of B. Voc

# STRUCTURE OF THE COURSE

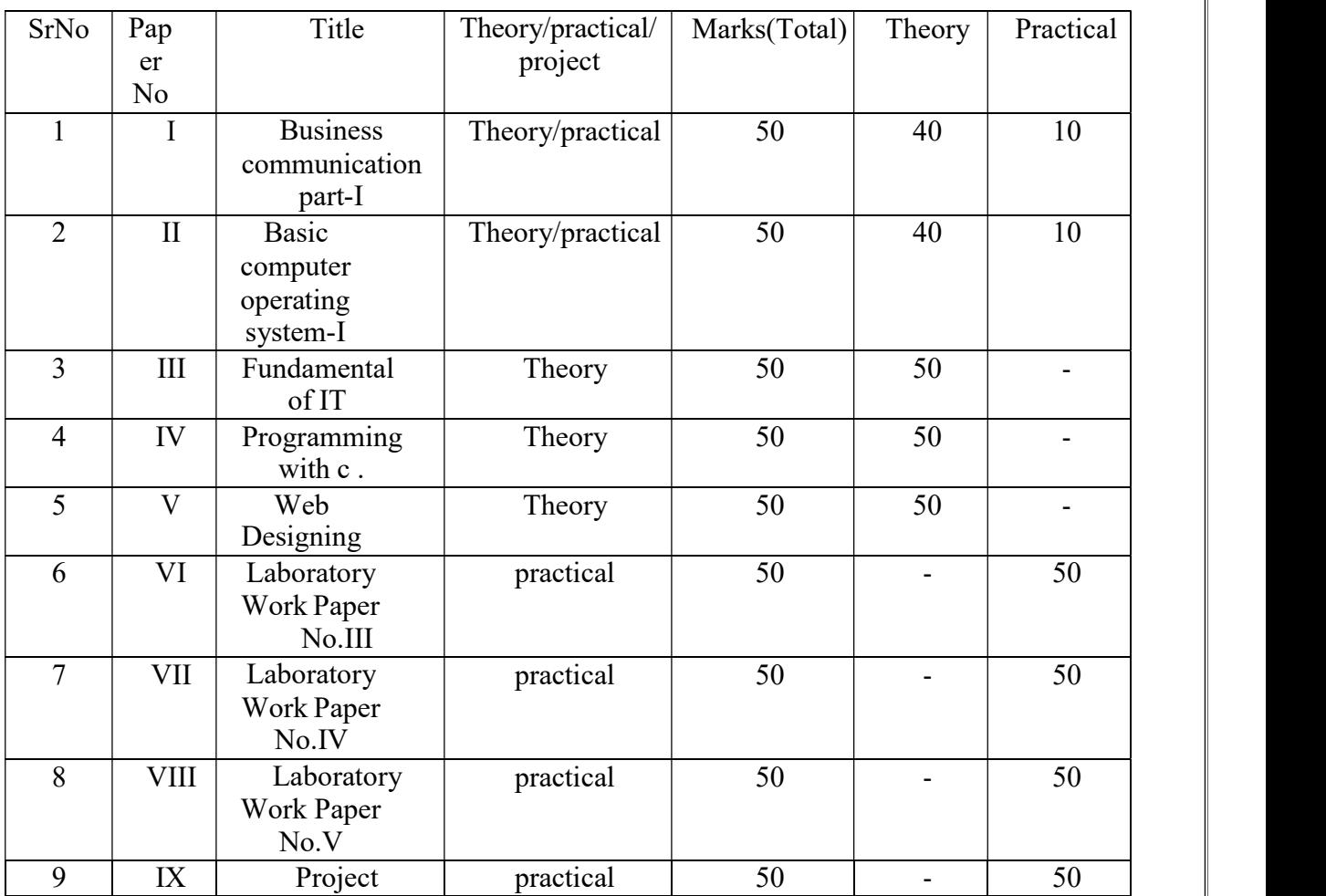

# B. Voc. Part I ( Diploma computer Programming ) Semester – I

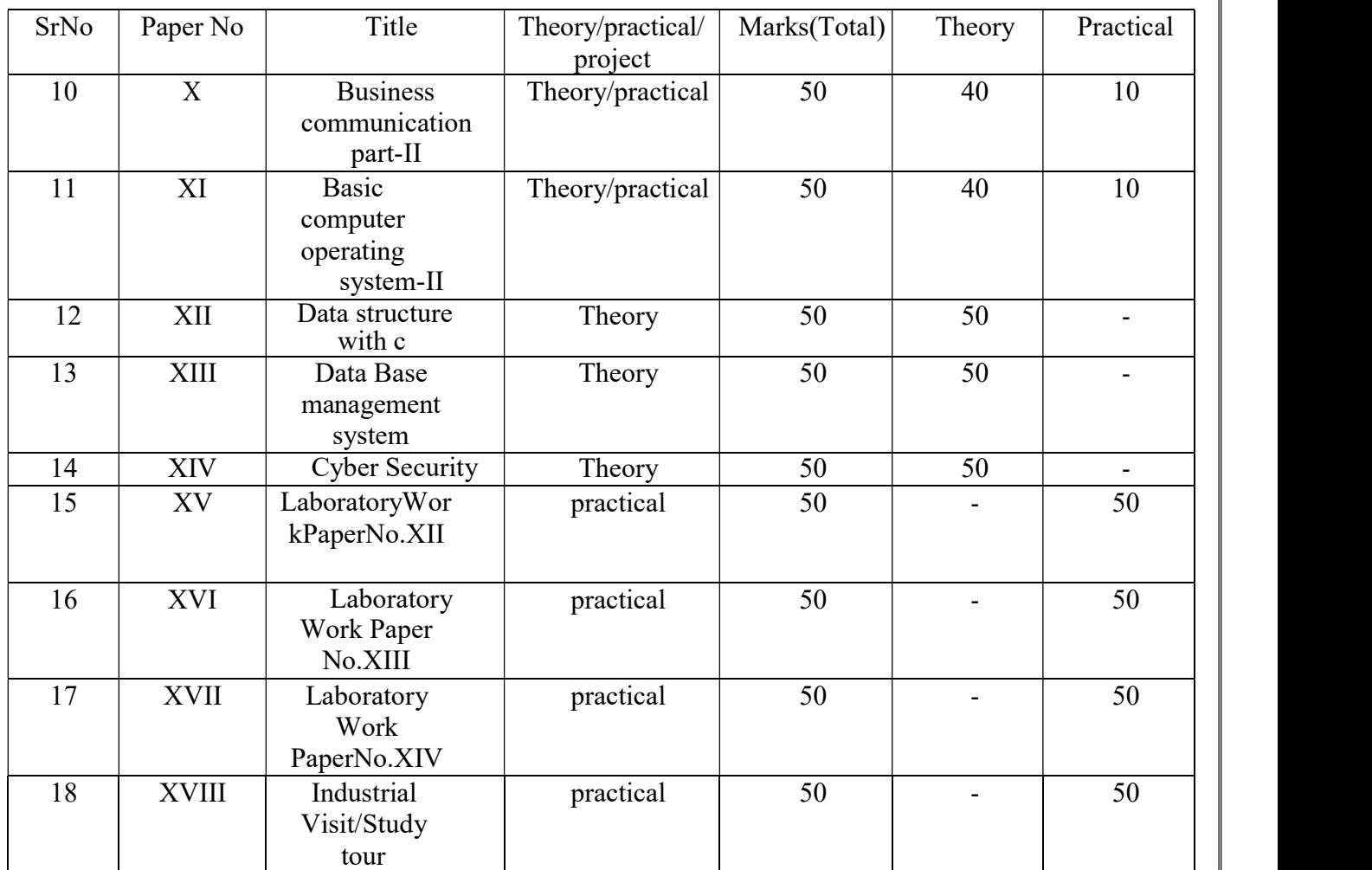

# B. Voc. Part I ( Diploma ) Semester – II

# SCHEME OF TEACHING :

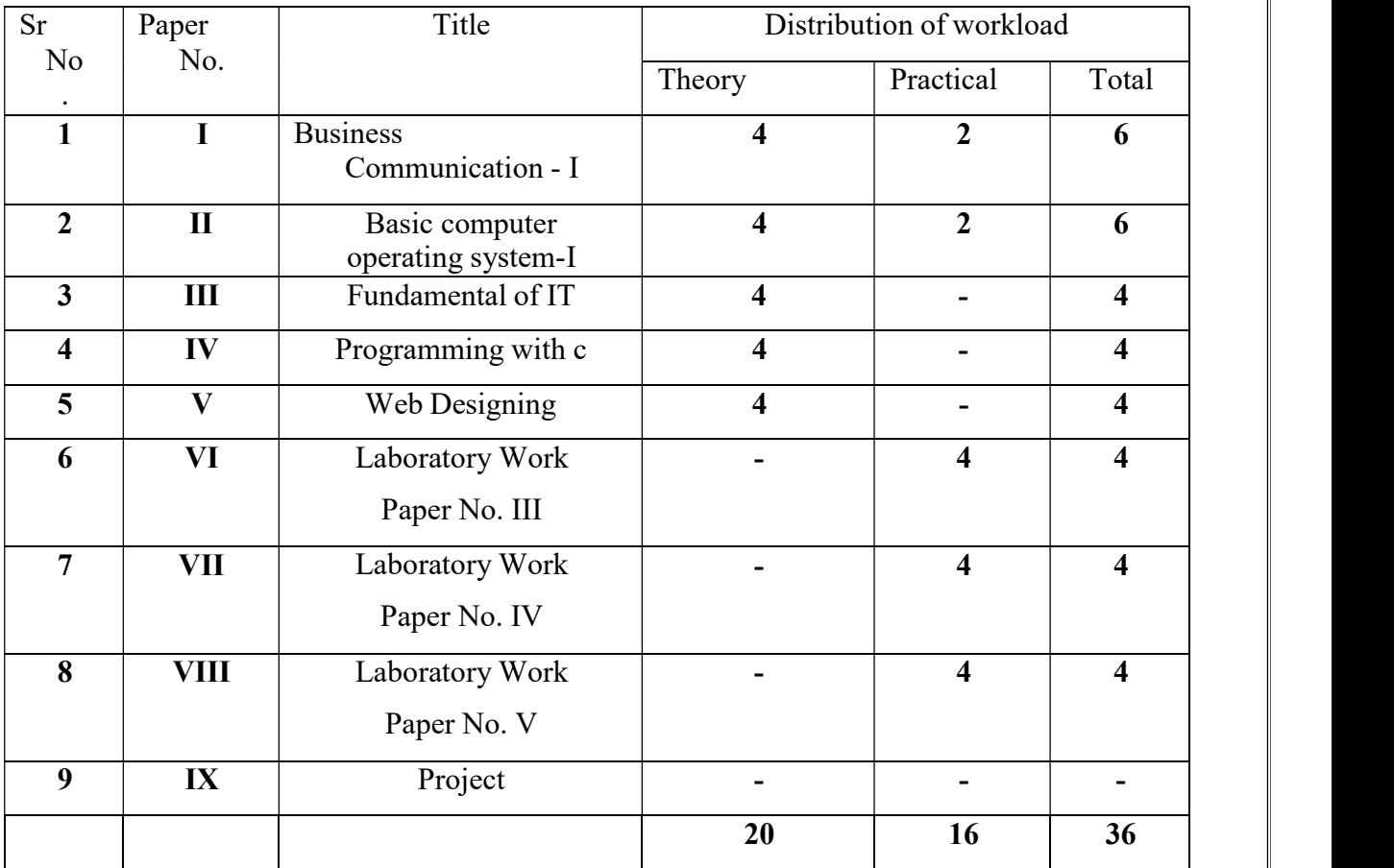

# B. Voc. Part I ( Diploma ) Semester – I

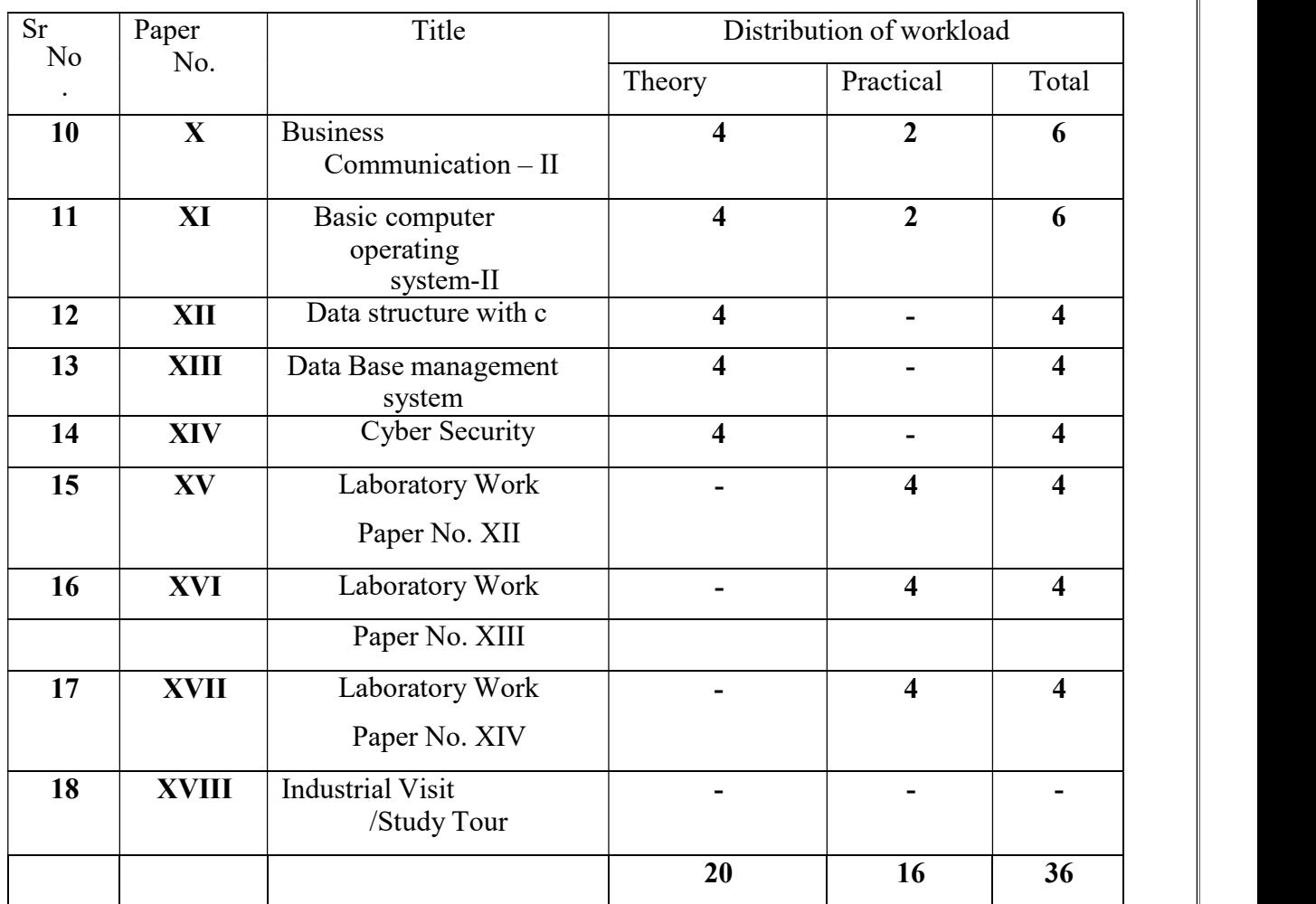

# B. Voc. Part I ( Diploma ) Semester – II

Eligibility for Admission :  $10 + 2$  from any faculty or equivalent Diploma /

# ElligibilityforFaculty:

Below Qualified Teachers are eligible for Degree in Computer Programming

- 1) Diploma inComputer Programming
- 2) Advanced Diploma in Computer Programming.
- 3) Bachlelor Of Vocation in computer Programming.
- Eligibility for Lab Assistant: Graduation with related field

# Staffing Pattern

Teaching:Inthe1styearof B Voc–One Full Time one C. H. B. for Business Communication Lab. Assistant : For 1stYear ofB Voc– 1 CHB For2nd (Inclusiveof1stYear)ofB Voc.–2 Full Time

#### Paper – I: Business Communication-I

Total Workload: 06 lectures per week of 60 mins.

#### Distribution of Workload:

Theory: 04 lectures per week Practical: 02 lectures per week per batch of 20 students Units Prescribed for Theory: 40 Marks.

# Unit 1: Use of English in Business

# Environment

#### Topics:

Business Vocabulary: Vocabulary for banking, marketing and for maintainingpublic relations What is a sentence? Elements of a sentence Types of sentence: Simple, compound, complex

#### Unit 2: Writing a Letter of Application and CV/

#### Resume

#### Topics:

Structure of a letter of application for various postsCV/ Resume and its essentials

#### Unit 3: Presenting Information/Data

#### Topics:

Presenting information/data using graphics like tables, pie charts, tree diagrams, bardiagrams, graphs, flow charts

# Unit 4: Interview Technique

# Topics:

Dos and don'ts of an interviewPreparing for an interview Presenting documents Language used in an interview

#### Practical: Based on the theory units 10 Marks.

Reference Books:

- Sethi,Anjanee&BhavanaAdhikari.Busin ess Communication. New Delhi: Tata McGraw Hill
- Tickoo, Champa& Jaya Sasikumar. Writing with a Purpose. New York: OUP, 1979.
- Sonie, Subhash C. Mastering the Art of Effective Business Communication. New Delhi: Student
- Aid Publication, 2008.

Herekar, Praksh.*BusinessCommunication*. Pune: Mehta Publications, 2007.

Herekar, Praksh. Principals of Business Communication. Pune: Mehta Publications, 2003

Rai, Urmila& S. M. Rai.BusinessCommunication. Himalaya PublishingHouse, 2007.

Pradhan, N. S. BusinessCommunication. Mumbai: HimalayaPublishing House, 2005.

Pardeshi, P. C. Managerial Communication. Pune: Nirali Prakashan,2008

#### Pattern of a Question Paper

# Paper I: Business Communication-I Semester –I Paper: I

#### Time -2 hours

# Total Marks- 40

Q. 1 Do as directed. Question items on Unit 1 to be asked.

10

10

(10 out 12)

Q. 2 Write a letter of application.

OR Draft a CV/ Resume for a particular post.

Q. 3 Present a given information or data using a table/ chart/ pie diagram, etc.10 (Any one diagram to be drawn.)

Q. 4 Fill in the blanks in the given interview. 10

# Practical Evaluation: 10 Marks

Oral and Presentation based on the units prescribed.

# B.VOC Part I - Sem. I

# Paper No. II: Computer Operating System I

Theory : 4 lectures / week

Practical : 2 lectures/week/batch

Total Marks : 50 (Theory 40 + Practical10 )

# UNIT I- Knowing computer:

What is Computer, Basic Applications of Computer; Components ofComputer System, Central Processing Unit (CPU), VDU, Keyboard and Mouse, Otherinput/output Devices, Computer Memory, Concepts of Hardware and Software; Concept ofComputing, Data and Information; Applications of IECT; Connecting keyboard, mouse, monitorandprintertoCPUandchecking powersupply.

# UNIT II- Operating System

What is an Operating System; Basicsof Popular Operating Systems; The User Interface, Using Mouse; Using right Button of theMouse and Moving Icons on the screen, Use of Common Icons, Status Bar, Using Menu andMenu-selection, Running an Application, Viewing of File, Folders and Directories, Creating and Renaming of files and folders, Opening and closing of different Windows; Using help;Creating Short cuts, Basics ofO.S Setup

# UNIT III- Understanding Word Processing:

Word Processing Basics; Opening and Closing of documents;Text creation and Manipulation; Formatting of text; Table handling; Spell check, languagesettingand thesaurus; Printing of word document

# UNIT IV –Using Spread Sheet:

Basics of Spreadsheet; Manipulation of cells; Formulas and Functions;EditingofSpread Sheet,printing ofSpread Sheet..

# $\triangleright$  Practicals (Based on the above Units):

- 1. Visit to Industry/ Retail Mall
- 2. Oral / Seminar

# ReferenceBooks:

1.operatingsystem:Author:DrRajeshKadu,Publisher:TechKnowledge.

2.operatingsystem:Author:ManojKavediaPublisher:Tech-Neopublication.

# Paper No. III: Fundamental of IT

Theory : 4 lectures / week

Total Marks : 50

# Unit I- Computer System Characteristics And Capability

Basic structure, ALU, memory, CPU, I/O devices. Development of computers.Classificationofcomputers:(Micro,miniframe,supercomputer,pc,server, workstations)

#### Unit II- Input Devices and Output Devices & Memory Devices

Keyboard, Direct Entry: Card readers, scanning devices (BAR CODE,OMR, MICR),Voice input devices, Light pen, Mouse, Touch Screen,Digitizer,Scanner CRT,LCD/TFT,Dotmatrixprinter,Inkjetprinter,Drumplotter,Flatbedplotter. RAM, ROM, PROM, EPROM, EEPROM. - Base memory, extendedmemory,

#### UnitIII- Introduction To Programming Environment

Historyoflanguages,high-level,Lowlevel,Assemblylanguagesetc. ,Compilers, Interpreters,Assemblers,Linkers,Loaders

#### Unit IV- Algorithm & Flowcharts

Definition and properties, Principles of flowcharting, Flowcharting symbols,Convertingalgorithmsto flowcharts

# Referance Books-

Computer Science: A Structured Programming Approach Using C, B.A.Forouzan and R.F. Gilberg, Third Edition, Cengage Learning. 2. The C Programming Language by Brian Kernighan and Dennis Ritchie 2nd edition

# Paper No. IV: Programming with c

Theory : 4 lectures / week

Total Marks : 50

### Unit I -Introduction and Basic elements of C programming

Introduction to problemsolving through algorithm and flowchart, Overview, Character set, Keywords andIdentifiers,Constants and Variables, Data types, Operators and Expressions,Operatorprecedenceand associativity, Typecasting

#### Unit II –DataI/O,ControlStructures

Basic structure of Cprogram, Formatted and Unformatted Input andOutput, Conditional branching - if, switch statement, Iterative loops–while, do while and forstatement, break and continue statement, gotostatement

#### Unit III –Arrays

Introduction,DeclarationandInitialization,AccessingArrayelements,Memory,representation of Array, One dimensional Arrays, TwodimensionalArrays,Character ArraysandStrings.

#### Unit IV – Function

Introduction, Standard Library Functions, User Defined Functions (UDF) –Declaration, Definition, Function call, Parameter Passing - by value and byreference,Recursion, Storage Classes.

#### Referance Books-

Starting Out with Python - 3rd Edition - Tony Gaddis Optional (free online resources): A Byte of Python - Swaroop C H. How to Think Like a Computer Scientist - Jeffrey Elkner, Allen B. Downey, and Chris Meyers Course Dynamics

# Paper No. V: Web Designing

Theory : 4 lectures / week

Total Marks : 50

# Unit I- Web Design Principles

Basicprinciplesinvolvedindevelopingawebsite,Planningprocess,rulesofweb

designing,designingavigationbar,Pagedesign,HomePageLayout,Design

Concept,BriefHistoryofInternet,whatisWorldWideWeb,Whycreateawebsite, Web Standards

# Unit II – Introduction to HTML

WhatisHTML,HTMLDocuments,BasicstructureofanHTMLdocument,CreatinganHTMLdocu ment,MarkupTags,Heading-Paragraphs,LineBreaks, IntroductiontoelementsofHTML,WorkingwithText,WorkingwithLists,TablesandFrames, WorkingwithHyperlinks,ImagesandMultimedia,WorkingwithFormsandcontrols.

# Unit III- Algorithm & Flowcharts

Definition and properties, Principles of flowcharting, Flow chart in symbols, Converting algorithms to flow charts

# Unit IV – JAVA Script

Introduction variable function web page dynamic web page graphics

# Referance Book

C++ Programming: Program Design Including Data Structures, 6 th Ed. D.S. Malik, Course Technology, 2011 (ISBN 978-113352632

# Paper No. VI: Laboratory Work Paper No. III

Total Marks – 50 Practical : 4 lectures / week/perbatch

1. Introduction to Microsoft Word

- 2. Presentation ,DOS, DIA & Linuxis divide to four sections.
- 3. .Microsoft Word & Presentation DOS,.

4. DIA ,

- 5. Linux
- 6. Microsoftpower point preasention In this section,

7. Ms-OfficeAcess

8. Ms- Excel

#### Paper No. VII: Laboratory Work Paper No. IV

Total Marks – 50 Practical : 4 lectures / week/perbatch

- 1. Hello World Programing C
- 2. Cprogram to check whetherthe given number is positive or negative
- 3. Reverse an input number using recursion
- 4. Program to find greatest of three numbers
- 5. C Program to print Fibonacci series in a given range
- 6. C Program to find fact orial of a given number
- 7. Find Prime numbers in a given range

8 Array Programs

#### Paper No. VIII: Laboratory Work Paper No. V

Total Marks – 50 Practical : 4 lectures / week/perbatch

- 1. HTML(Getyourselffamiliarwithalltheseandcode)
	- \* Tags
	- \* Attributes
	- \* Links
	- \* Images
	- \* Tables
	- \* Layouts
	- 2. BasicJavascript,gettoknowthefollowingthings.(Javascriptwillbringlifetoyourwebp ages)
		- \* BasicJS(DontjumpintoNode.JSandframeworksfornow)
		- \* Datatypes:String,Number,Arrays,Objectsetc.
		- \* Functions,Conditionals,Loops,Operators,etc.
		- \* Eventhandling
		- \* JSON
		- \* jQuery(OnlyifyoufeelreallycomfortablewithJS)
- 3. Write an HTML code to display your CVon a web page.

4.Write an HTML code to create a Home page having three links: About Us, Our Services and Contact Us.

5.Create separate web pages for the three links.

6.Write an HTML code to create a Registration

# Paper No-IX. PROJECT

Total Marks– 50

- i) Submission of practical record book=20marks
- ii) Submission of visit report=15 marks
- iii)Viva-voce 15=marks

# SEMESTER II

# Paper – X: Business Communication-II

Total Workload: 06 lectures per week of 60 mins.

# Distribution of Workload:

Theory: 04 lectures per week Practical: 02 lectures per week per batch of 20 students Units Prescribed for Theory: 40

Marks

# Unit 1: Group Discussion

#### Topics:

- Preparing for a Group DiscussionInitiating a Discussion
- Eliciting Opinions, Views, etc. Expressing Agreement/ Disagreement
- Making Suggestions; Accepting and Declining Suggestions Summingup.

# Unit 2:Business Correspondence

Topics:

- Writing Memos, e-mails, complaints, inquiries, etc.Inviting Quotations
- Placing Orders, Tenders, etc.

#### Unit 3:English for Negotiation

#### Topics:

**•** Business Negotiations Agenda for Negotiation Stages of Negotiation

# Unit 4:English for Marketing

# Topics:

- Describing/ Explaining a Product/ Service Promotionof a Product
- **•** Dealing/bargaining with Customers
- Marketing a Product/ Service: Using Pamphlets, Hoardings, Advertisement, Public FFunction/Festival

# ➢ Reference Books:

1.Herekar, Praksh. Business Communication. Pune: Mehta Publications, 2007. 2. Herekar, Praksh. Principals of Business Communication. Pune: Mehta Publications, 2003.3.John, David. Group Discussions.New Delhi: Arihant Publications.

# Paper No. XI: Basic computer operating system-II

Theory : 4 lectures / week

Practical : 2 lectures/week/batch

Total Marks : 50 (Theory  $40 + \text{Practical10}$ )

# Unit I-Introduction to Internet, WWW and Web Browsers:

Basic of Computer networks;LAN, WAN; Concept of Internet; Applications of Internet; connecting to internet;What is ISP; Knowing the Internet; Basics of internet connectivity relatedtroubleshooting, World Wide Web; Web Browsing softwares, Search Engines;UnderstandingURL; Domainname;IP Address;Using egovernancewebsite

# Unit II- Communications and collaboration

Basics of electronic mail; Getting an emailaccount; Sending and receiving emails; Accessing sent emails; Using Emails;Documentcollaboration; Instant Messaging; Netiquettes.

# Unit III - Making Small Presentation:

Basics of presentation software; Creating Presentation; Preparation and Presentation of Slides; Slide Show; Taking printouts of presentation /handouts.

# Unit IV -Financial Literacy for Banking Scheme

Banking products-ATM card, Banking Instruments-Cheque, Demand Draft (DD), Banking Services Delivery Channels, Know Your Customer (KYC), Opening of bank account and documents required, Types of bank accounts, Bank's services including remittances, loan, mobile banking, Overdraft, Pension etc.

# Reference Books:

1 Operating system: Author:DrRajeshKadu,Publisher:TechKnowledge.

2.operatingsystem:Author:ManojKavediaPublisher:Tech-

# Neopublication

 $\triangleright$  Practicals (Based on the above Units) : 1.Visit to Industry/ Retail Mall

2.Oral / Seminar

# Paper No. XII: Data Structure with-C

Theory : 4 lectures / week

Total Marks : 50

# Unit I - Introduction

Introduction: Data Structures types, Importance of Data Structure, Abstract data Type. Algorithms: Complexity, Time space Trade-offs, Arrays: Operation Performed on array Dynamic Memory Allocation

# Unit II – Searching Techniques

Searching Techniques: List Searches using Linear Search, Binary Search, Sorting Techniques: Basic concepts, Sorting by: Bubble, Insertion and selection. Hash Function: Address calculation techniques,

CommonhashingFunctions,Collisionresolution,Linearprobing,quadraticprobing

Unit III - Stack Stack: LIFO structure,

PUSH and POP operations,

Polish Notation, Queue: FIFO structure,

# Unit IV - Link List

Introduction, single linked list, Operations on a Single linked list, Advantages and disadvantages of single link list, circular linked list, Double linked list

# Referance Book

C++ Programming: Program Design Including Data Structures, 6 th Ed. D.S. Malik, Course Technology, 2011 (ISBN 978-113352632

# Paper No. XII: Database Management System

Theory : 4 lectures / week

Total Marks : 50

# Unit I – Database Concepts:

A Relational approach: Database – Relationships – DBMS – Relational DataModel – IntegrityRules –Theoretical Relational Languages

# Unit II - Oracle9

Overview: Personal Databases – Client/Server Databases – Oracle9i an introduction– SQL\*Plus Environment –SQL–Logging into SQL\*Plus-SQL \*Plus Commands – Errors & Help – Alternate Text Editors - SQL \*Plus Worksheet - iSQL \*Plus. Oracle Tables: DDL: Naming Rules and conventions –Data Types – Constraints – Creating Oracle Table – Displaying Table Information – Altering an Existing Table – Dropping, Renaming, Truncating Table – Table Types

# Unit III - Data Types –

Constraints – Creating Oracle Table – Displaying Table Information – Altering an Existing Table – Dropping, Renaming, Truncating Table – Table Types

Unit IV - PL/SQL AProgrammingLanguage:History–Fundamentals–BlockStructure–Comments– DataTypes– OtherDataTypes–Declaration–Assignmentoperation – Bind variables – Substitution Variables– Printing – Arithmetic Operators. Control Structures and Embedded SQL: Control Structures – Nested Blocks–SQL in PL/SQL–Data Manipulation–

# Referance Book

C++ Programming: Program Design Including Data Structures, 6 th Ed. D.S. Malik, Course Technology, 2011 (ISBN 978-113352632

# Paper No. XIII: Cyber security

Theory : 4 lectures / week

Total Marks : 50

### Unit I – Foundations of. Cyber Security

Essential Terminologies: CIA, Risks, Breaches, Threats, Attacks, Exploits.Information Gathering (Social Engineering, Foot Printing & Scanning).OpenSource/Free/TrialTools:nmap,zenmap,PortScanners,Networksca nners

# Unit II - Cypher Text

Introduction to Cryptography, Symmetric key Cryptography, Asymmetric key Cryptography, Message Authentication, Digital Signatures, Applications of Cryptography.

Unit III - Overview of Firewalls-

Types of Firewalls, User Management,VPN Security, Security Protocols: security at the Application LayerPGP andS/MIME, Security at Transport Layer-SSL and TLS, Security at Network Layer-IPSec

, Host based Intrusion preventionSystems, Security Information Management, Network Session Analysis, SystemIntegrity Validation

Unit IV - OsSecurity

Introduction to System Security, Server Security, OS Security, Physical Security,Introduction to Networks, Network packet Sniffing, Network Design Simulation.DOS/ DDOS attacks. Asset Management and Audits, Vulnerabilities and Attacks.Intrusion detection and Prevention Techniques

# Paper No. XV: Laboratory Work Paper No. XII

Total Marks – 50 Practical : 4 lectures / week/perbatch

- 1. Write a program to demonstrate insertion, deletion, search and displaying of an element in an array.
- 2. Write a program to demonstrate sorting algorithm.(using any one of the set Techniques: bubble, insertion, selection)
- 3. Write a program to demonstrate operation performe donstack.
- 4. Program to convert in fix expression to post fix and infix to postfix.
- 5. Writeaprogram todemonstrateoperations onqueue.
- 6. Perform the following operation for demonstrating the insertion , updation anddeletion.
- 7. Using the referential integrity constraints
- 8. Writethequeryfor creatingtheusersandtheir role.

# Paper No. XV: Laboratory Work Paper No. XII

Total Marks – 50

Practical : 4 lectures / week/perbatch

- 1. Design a Data base and create required tables. For e.g.Bank,CollegeDatabase
- 2. .Apply the constraints like Primary Key, Foreign key,NOTNULLtothetables.
- 3. Write a SQL statement for implementing ALTER ,UPDATEand DELETE.
- 4. Write the queries to implement the joins.

5. Write the query for implementing the following functions: MAX (), MIN (), AVG () and COUNT()

- 6. Write the query to implement the concept of Integrity constrains.
- 7. Write the query to create the views.
- 8. Perform the queries fortriggers.

9. Perform the following operation for demonstrating the insertion , updation and deletion. Using the referential integrity constraints

10. Write the query for creating the user sand their role.

# Paper No. XV: Laboratory Work Paper No. XII

Total Marks – 50 Practical : 4 lectures / week/perbatch

- 1 Study of different wireless network components and features of any one of the Mobile SecurityApps.
- 2 StudyofthefeaturesoffirewallinprovidingnetworksecurityandtosetFirewa llSecurityin windows.
- 3 Steps to ensure Security of any one webbrowser(Mozilla Firefox/GoogleChrome)
- 4 Study of different types of vulnerabilities for hacking a websites
- 5 Analysis the Security Vulner abilities ofMobile Security Apps.
- 6 Analysis the security vulner abilities of E-Mail Application
- 7 E-commerce services

8.WebApplications

Total Marks– 50

iii) Submission of practical record book=20marks iv)Submission of visit report=15 marks iii)Viva-voce 15=marks

# Annexure I

#### Standard of passing:

- A. For B.Voc. programme total credits shall be 180 with 30 credits for each semester. There shall be 12 credits for theory and 18 credits for practical per semester.
- B. Subject wise credits are mentioned in the concerned syllabus of every B.Voc. Program.
- C. The standard of passing shall be 35 % where the student will have to score 18 marks out of 50, 14marks out of 40 and 4 marks out of 10.
- D. Rules for ATKT are mentioned below:
- I. Internal examination will be compulsory for all students. If the student is absent/fail inthe internal examination then he/she will have to clear the internal examination.HoweverATKT rules will be followed in respect of theory and practical papers only. Then thestudent is allowed to keep term in the third fifth semester even if he/she has failed in thethree less than three beads (ie. theory and practical) of passing each semester.However he/she shall have to clear all the papers of semester I & II before takingadmission to the fifth semester.
- II. In the B.Voc. Part II, every student has to complete internship of concerned industry

#### Award of degree:

- B.Voc. is a six semester integrated course spread over the period of 3 years. The course of B.Voc. will be 3 years integrated course commencing from the years as mentioned below:
- a. B.Voc. Part-I: Semester I & II- Diploma
- b. B.Voc.Part-II: Semester III & IV-Advanced diploma
- c. B.Voc. Part-III: Semester V & VI-B.Voc. Degree
- The candidate may take exit after one year of successful completion of the course. After successful completion of one year (Semester I & II) the candidate will get Diploma. After successful completion of two years (Semester III  $&$  IV), the candidate will get Advanced Diploma. The students those who have completed the entire three years (Semester V & VI) integrated course shall be awarded B.Voc. Degree programme, inclusive of Diploma and Advanced Diploma.
- The candidate admitted for direct second year or third year will get Class (First/Second/Passclass) as per their performance for B.Voc.

# Scheme of mark:

#### Grading chart:

### A. Grading chart of 50 points:

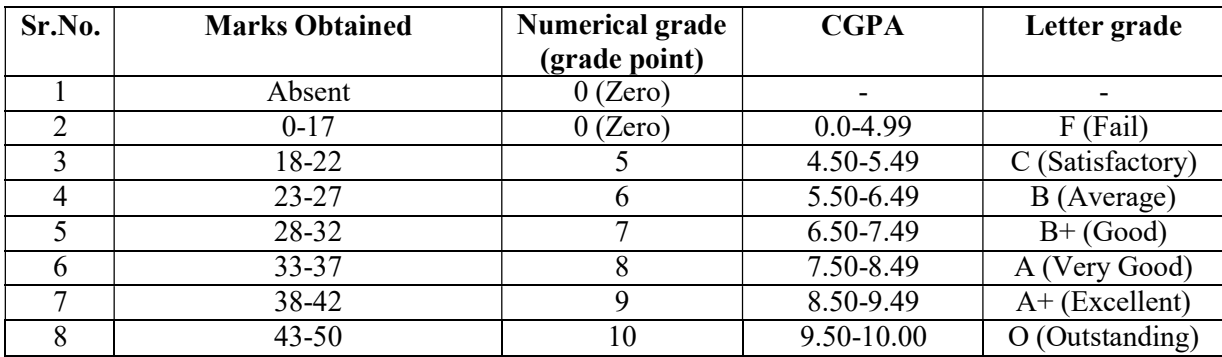

#### Note:

- i. Marks obtained 0.5 shall be rounded off to next higher digit.
- ii. The SGPA & CGPA shall be rounded off to 2 decimal points.
- iii. Marks obtained in 50 marks or 200 marks paper shall be converted to 100 marks.

# Calculation of SGPA & CGPA

1. Semester Grade Point Average (SGPA)

# $SGPA = \Sigma$  (Course Credits X Grade Points Obtained) of a semester

 $\Sigma$ (course credits) of respective semester

2. Cumulative Grade Point Average (CGPA)

# $CGPA = \Sigma (Total Credits of A semester X SGPA f Respective Semester) of all semesters$

Σ (Total Course Credits) of all semester